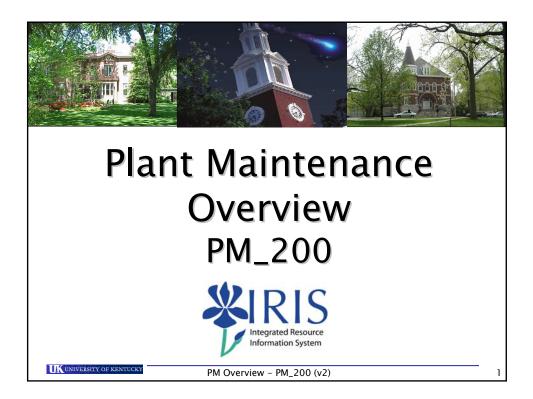

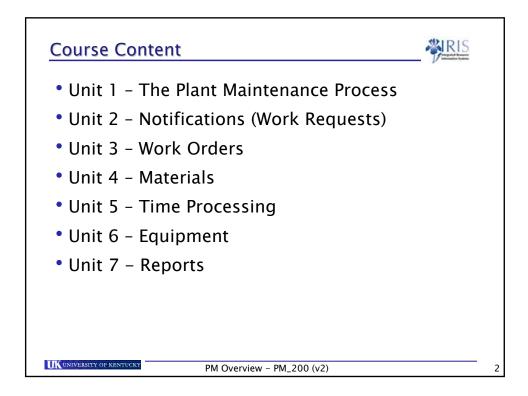

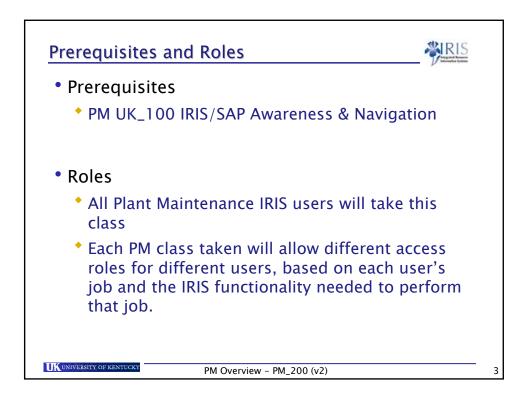

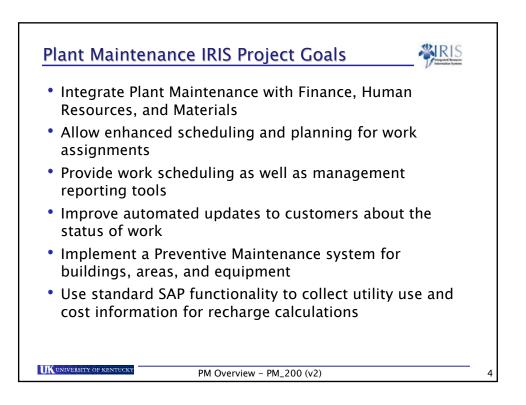

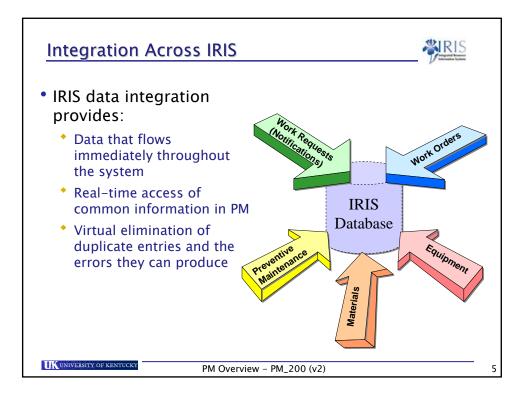

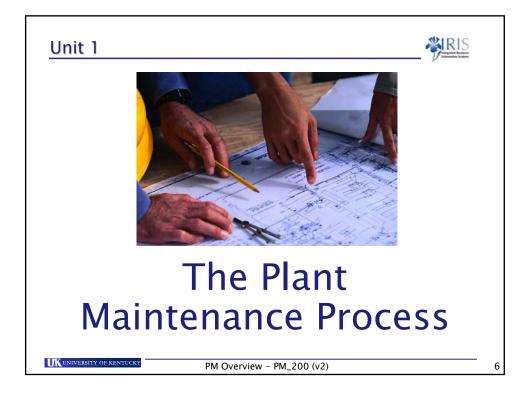

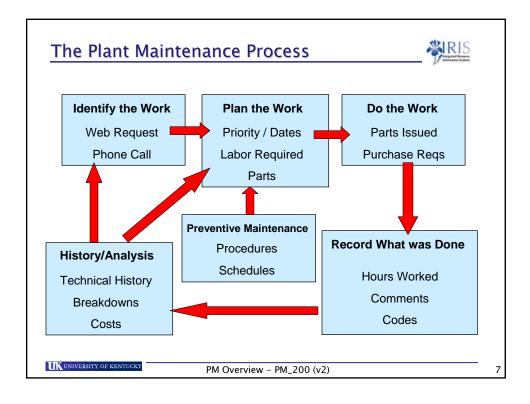

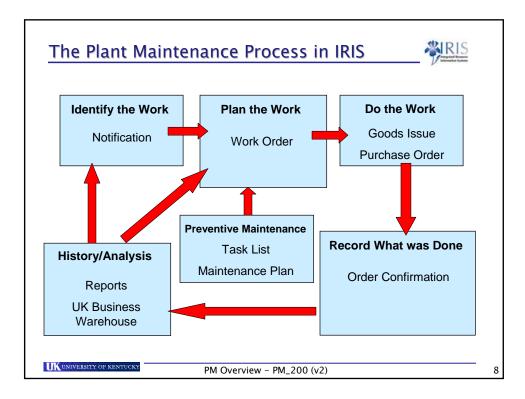

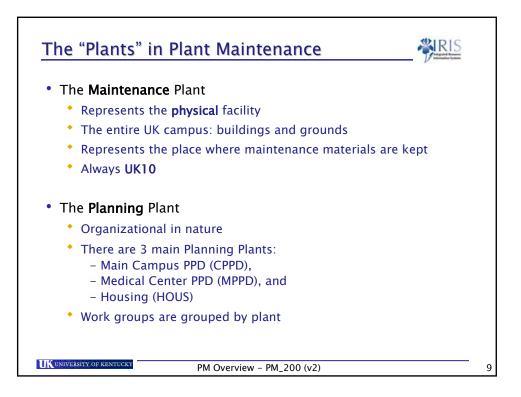

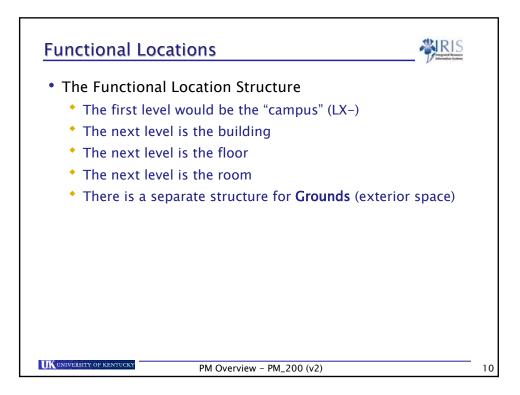

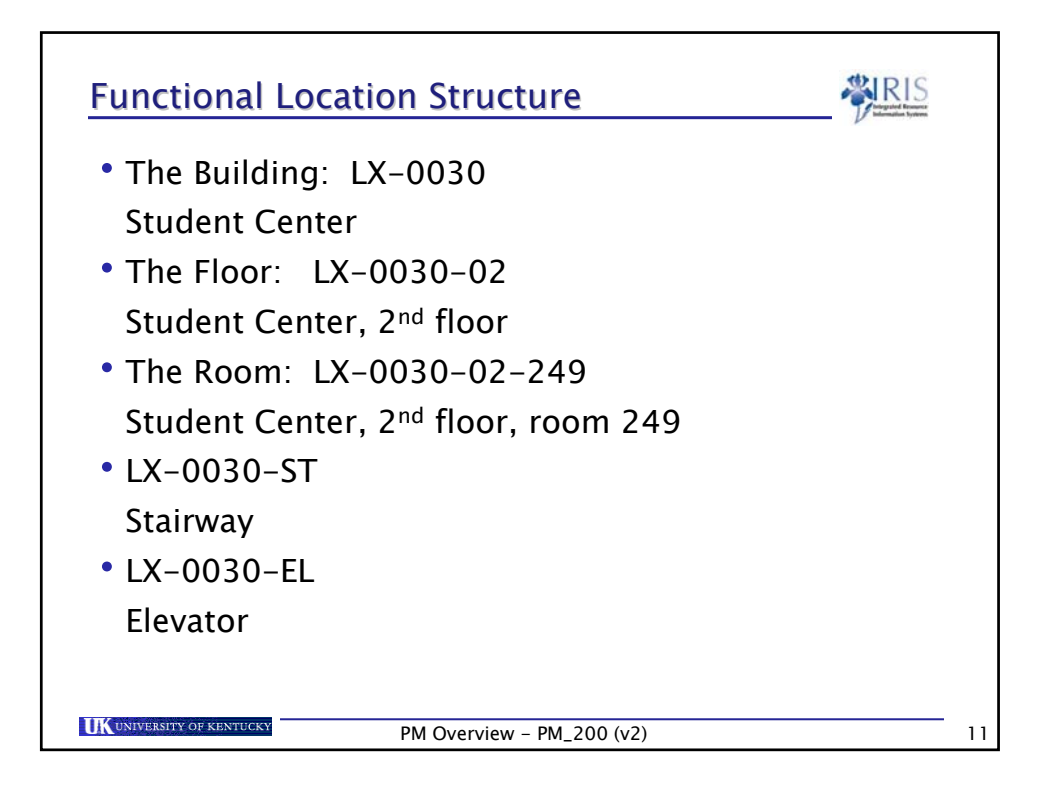

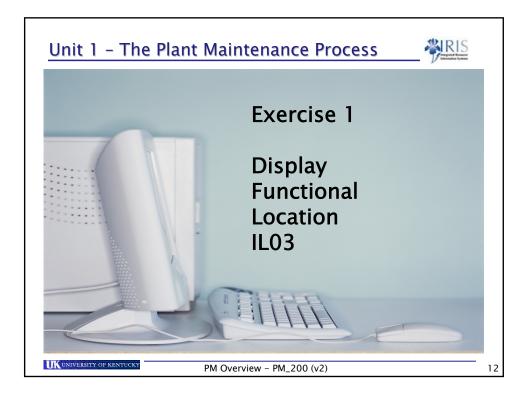

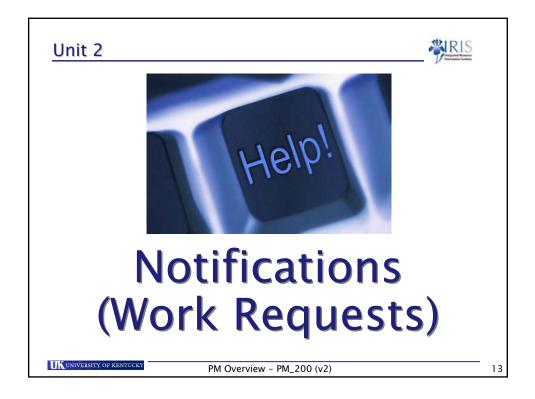

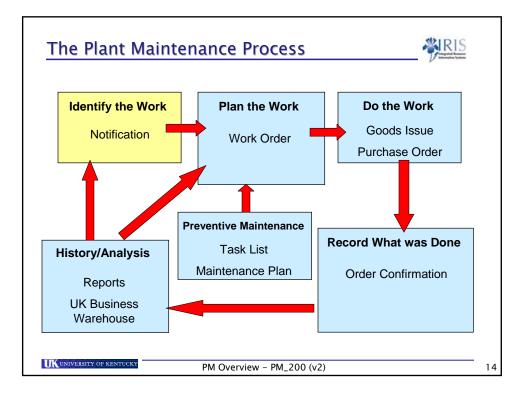

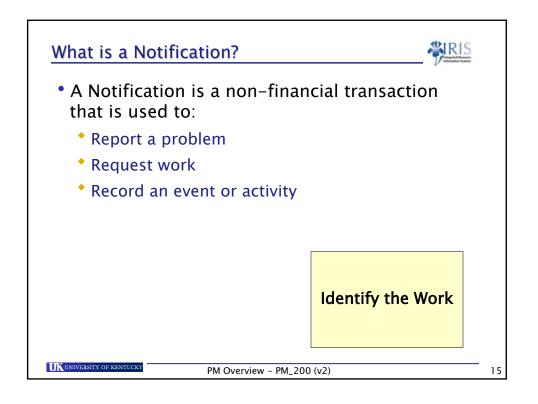

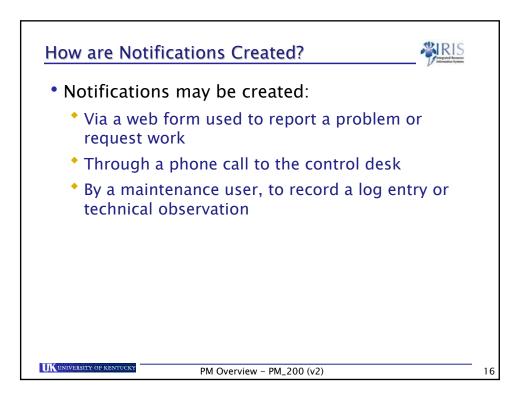

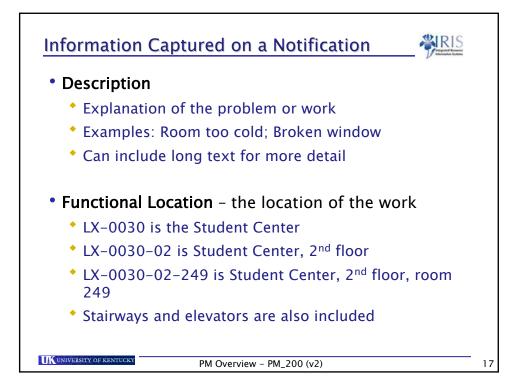

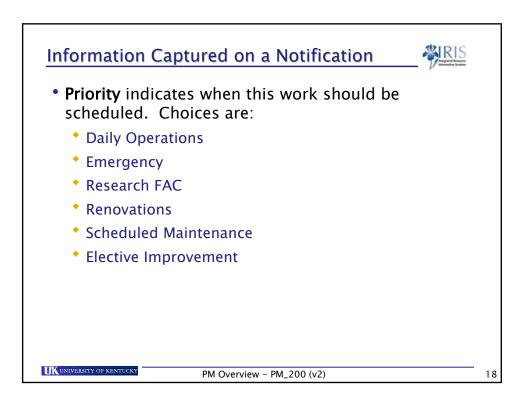

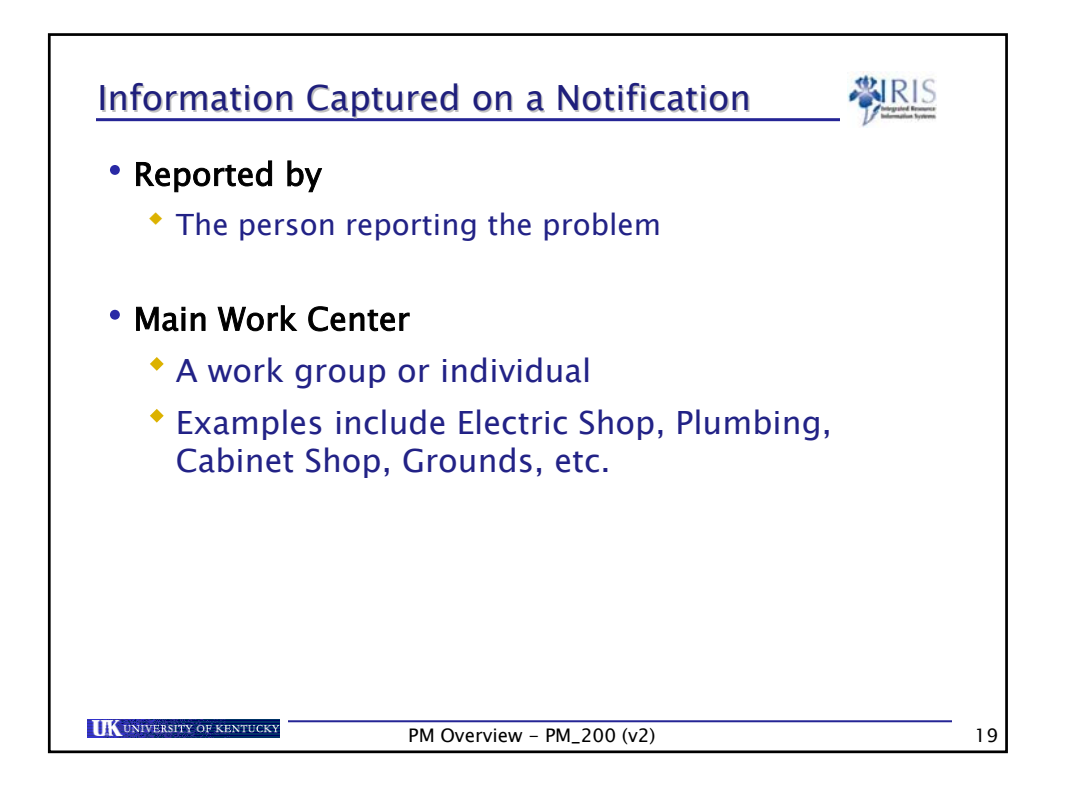

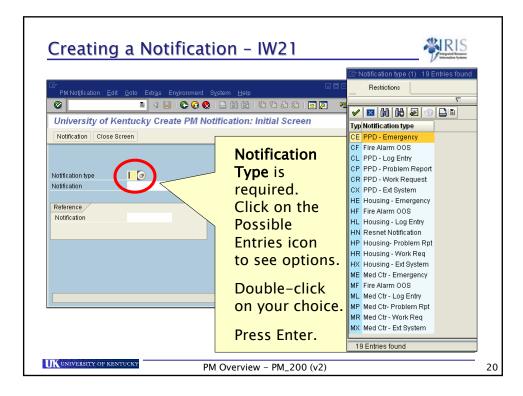

| Description                             | Campus PPD | Medical<br>Center PPD | Housing<br>PPD |
|-----------------------------------------|------------|-----------------------|----------------|
| Emergency                               | CE         | ME                    | HE             |
| Fire Alarm                              | CF         | MF                    | HF             |
| Log Entry only                          | CL         | ML                    | HL             |
| Problem Report                          | СР         | MP                    | НР             |
| Work Request                            | CR         | MR                    | HR             |
| Notification created by external system | СХ         | MX                    | НХ             |
| ResNet Notification                     |            |                       | HN             |

|                                                                                                    | o ana tako a san              |                                                        | 099.67.697.69      | a d                                   | SAP                                                                     |  |
|----------------------------------------------------------------------------------------------------|-------------------------------|--------------------------------------------------------|--------------------|---------------------------------------|-------------------------------------------------------------------------|--|
| PM Notification                                                                                                    |                               | Englorment Byd                                         |                    | 111 1 1 1 1 1 1 1 1 1 1 1 1 1 1 1 1 1 |                                                                         |  |
| 🕫 🕯 Cre                                                                                                    | ate PM Notifi                 | cation: PPD - Pi                                       | roblem Repor       | rt                                    |                                                                         |  |
| Q P 001                                                                                                    | 🕸 🚱 🥱 Partni                  | er 🗃 📅 🖓 🛪 B                                           | xit without Saving |                                       |                                                                         |  |
| Notification                                                                                                    | 10000739                      | <                                                      |                    | N B                                   | *<br>*                                                                  |  |
| Status<br>Örder                                                                                                    | OSNO                          |                                                        |                    |                                       |                                                                         |  |
| Notification                                                                                                    | Description                   |                                                        |                    |                                       |                                                                         |  |
| Peterence object                                                                                                    |                               |                                                        |                    |                                       |                                                                         |  |
| Funct Location                                                                                                    |                               |                                                        |                    |                                       |                                                                         |  |
| Environment                                                                                                    |                               |                                                        |                    |                                       | On the next screen                                                      |  |
|                                                                                                    | 0                             |                                                        |                    |                                       | On the next screen,                                                     |  |
|                                                                                                    |                               |                                                        |                    |                                       | On the next screen, fill in the                                         |  |
| Responsibilities<br>Planner group                                                                                                    |                               |                                                        |                    |                                       | fill in the                                                             |  |
| Responsibilities                                                                                                    | v/                            | Notif date                                             | 01/20/200          | 07 12:35:07                           | -                                                                       |  |
| Responsibilities<br>Planner group<br>MainterkOff                                                                                                    | ×/ 1                          | Notif date                                             | 81/20/200          | 07 12:35:07                           | fill in the <b>Description</b> ,                                        |  |
| Responsibilities<br>Planner group<br>Manner Group<br>Manner Group<br>Reported by<br>Start/End Dales<br>Required start                                                        | 01/20/2007                    | 12:35:07 Priority                                      |                    | 07 12:35:07                           | fill in the                                                             |  |
| Responsibilitier<br>Planner group<br>Main norkolf<br>Reported by<br>Start/End Dates                                                                                          | 01/20/2007                    |                                                        |                    | 07 12:35:07                           | fill in the<br>Description,<br>Functional Location,                     |  |
| Responsibilities<br>Planner group<br>Mannerdn. If<br>Reported by<br>Start/End Dates<br>Required start<br>Required End<br>Malfunction data                                    | 8 /<br>01/20/2007             | 12:35:07 Priority<br>00:00:00 Docestor                 | own                | 07 12:35:07                           | fill in the<br>Description,<br>Functional Location,<br>Reported by, and |  |
| Responsibilities<br>Planner group<br>Userwork/J<br>Reported by<br>StartEnd Dales<br>Required End                                                                             | 1<br>01/20/2007<br>01/20/2007 | 12:35:07 Priority<br>00:00:00 Docestor                 | own                | 07 12:35:07<br>0                      | fill in the<br>Description,<br>Functional Location,<br>Reported by, and |  |
| Responsibilities<br>Planner group<br>Mainment group<br>Mainment fr<br>Reported by<br>Start/End Dates<br>Required start<br>Required End<br>Maifunction data<br>Maifunct start | 1<br>01/20/2007<br>01/20/2007 | 12:35:07 Priority<br>00:00:00 Decador<br>12:35 Breakdo | own                |                                       | fill in the<br>Description,<br>Functional Location,                     |  |
| Responsibilities<br>Planner group<br>Mainroint B<br>Reported by<br>Start/End Dates<br>Required start<br>Required End<br>Maifunction data<br>Maifunct start                   | 1<br>01/20/2007<br>01/20/2007 | 12:35:07 Priority<br>00:00:00 Decador<br>12:35 Breakdo | own                |                                       | fill in the<br>Description,<br>Functional Location,<br>Reported by, and |  |

|                                | Edit Qoto Extras Eng                                                                                                    |                            |                             | SAP      |                    |
|--------------------------------|----------------------------------------------------------------------------------------------------|----------------------------|-----------------------------|----------|--------------------|
| 80                             | and the second second se |                            | 185008 🖬 🖬 👦                |          |                    |
| 🕅 * Crea                       | ate PM Notification                                                                                                    | : PPD - Problem            | Report                      |          |                    |
|                                | 💱 🚱 🈏 Partner 📰 🕈                                                                                                    | 🏸 🚰 🗙 Exit without         | Saving                      | сı.      |                    |
| Notification                   | 10000739 CP Prob                                                                                                    | em with heating - too ho   | t 🕼                         | Select   | the state          |
| Status                         | OSN0                                                                                                    |                            |                             | <b>D</b> | • C                |
| Order                          |                                                                                                    |                            |                             | Priori   | <b>ty</b> from the |
| Notification                   | Description                                                                                                    |                            |                             |          | •                  |
| Reference object               | 17                                                                                                    |                            |                             | dron-    | -down list         |
| Funct Location                 | LX-8828-81-238                                                                                                    |                            | 80                          | arop     |                    |
| Equipment                      |                                                                                                    |                            | 48                          |          |                    |
|                                |                                                                                                    |                            | <u>1</u>                    |          |                    |
| Responsibilities               | 7                                                                                                    |                            |                             |          |                    |
| Planner group                  | 7 UK10                                                                                                    |                            |                             |          |                    |
| Main WorkCtr                   | / UK10                                                                                                    |                            |                             |          |                    |
| Reported by                    | BEN CRUTCHER                                                                                                    | Notif date                 | 01/20/2007 12:35:07         |          |                    |
| Start/End Dates                | 7                                                                                                    |                            | D. Daily Oparai             | liono    | 1                  |
| Required start                 | 01/20/2007 12:35:0                                                                                                    | 7 Priority                 | D Daily Operat              | uons     |                    |
| Required End                   | 00:00:0                                                                                                    | 0 Breakdown                | E Emergency                 |          |                    |
|                                |                                                                                                    |                            |                             |          |                    |
| Malfunction data               |                                                                                                    |                            | F Research F.               | AC       |                    |
| Malfunct start<br>Malfunct end | 01/20/2007 12:35                                                                                                    | Breakdown<br>Breakdown dur | Donoustion                  |          |                    |
| Manuncento                     | 00.00                                                                                                    | breakdown odr.             | R Renovations               | 5        |                    |
|                                |                                                                                                    |                            | 3 Scheduled I               | doint    |                    |
|                                |                                                                                                    |                            |                             |          |                    |
|                                |                                                                                                    |                            | Clieduleu I<br>Elective Imp |          |                    |

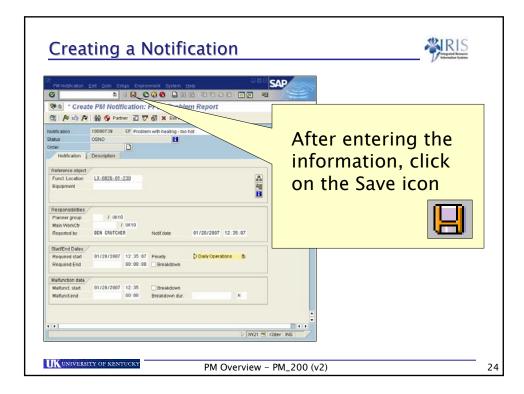

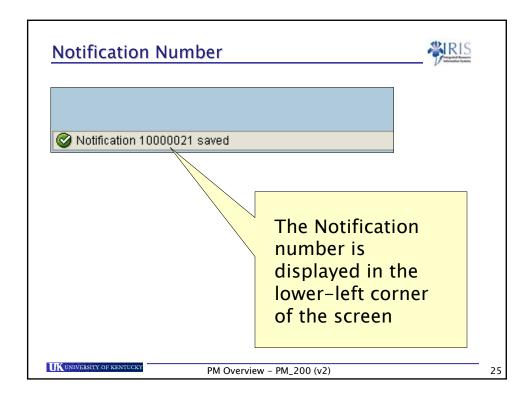

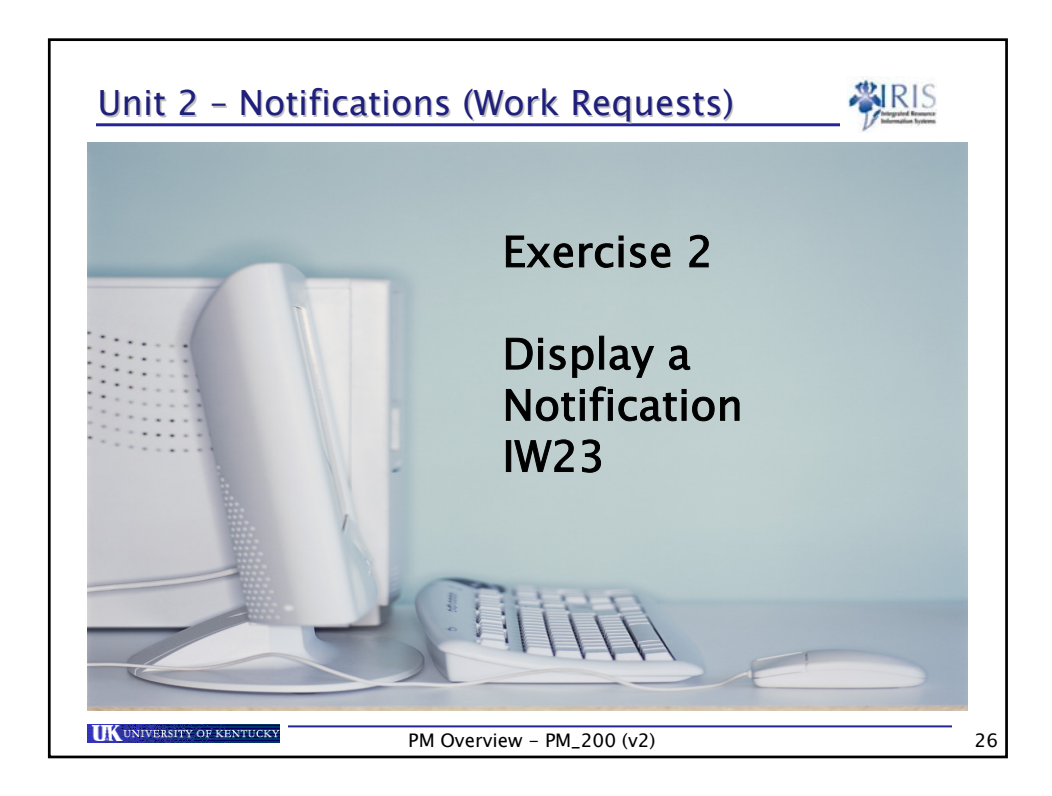

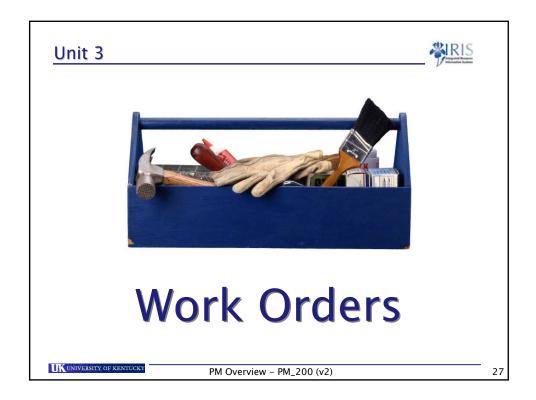

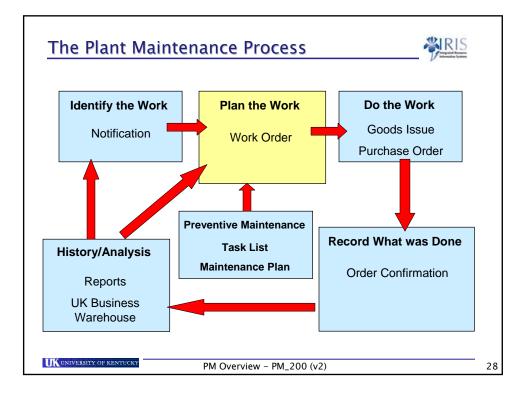

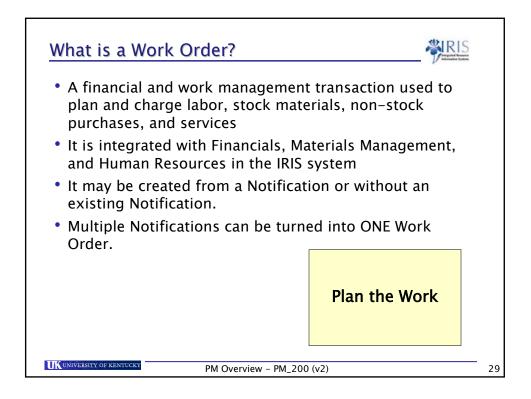

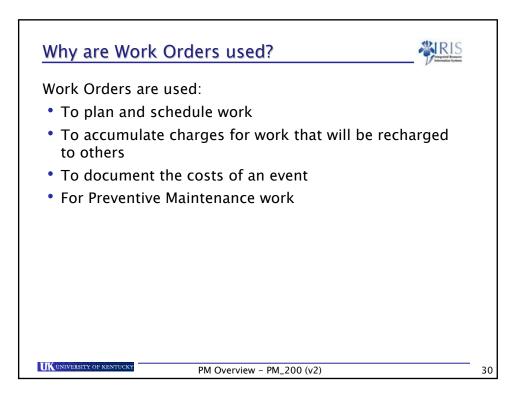

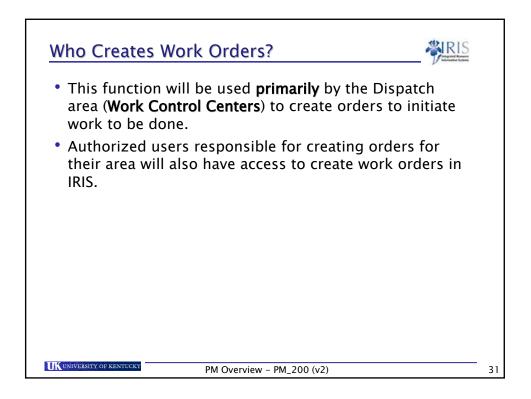

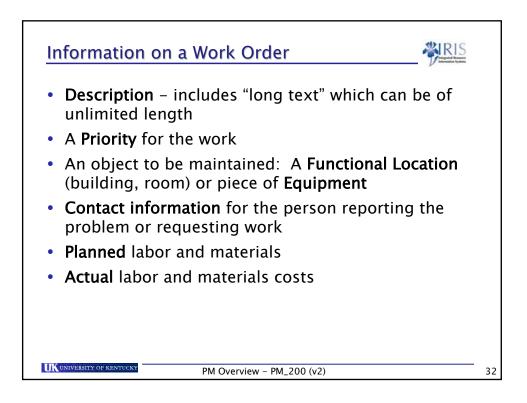

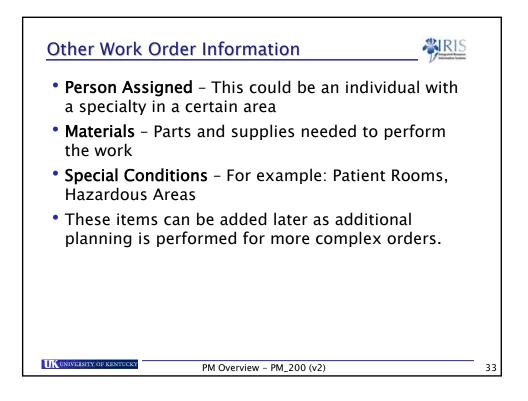

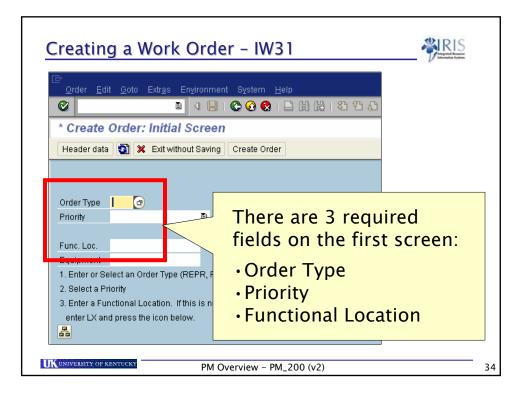

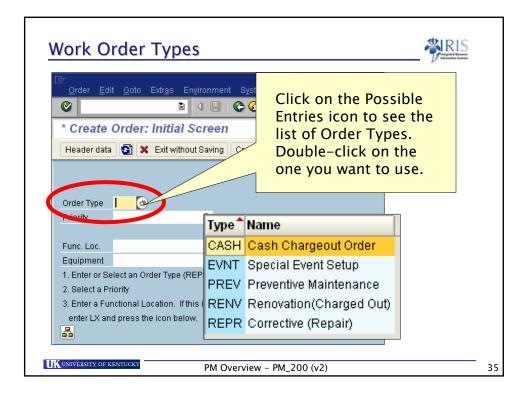

| Туре | Name                                                      |  |
|------|-----------------------------------------------------------|--|
| CASH | Cash Chargeout Order<br>Example: Fraternity Work          |  |
| EVNT | Special Event<br>Example: Commencement                    |  |
| PREV | Preventive Maintenance<br>Example: Oil HVAC regularly     |  |
| RENV | Renovation (Charged Out)<br>Example: Install new bathroom |  |
| REPR | Corrective (Repair)<br>Example: Repair hinge on door      |  |

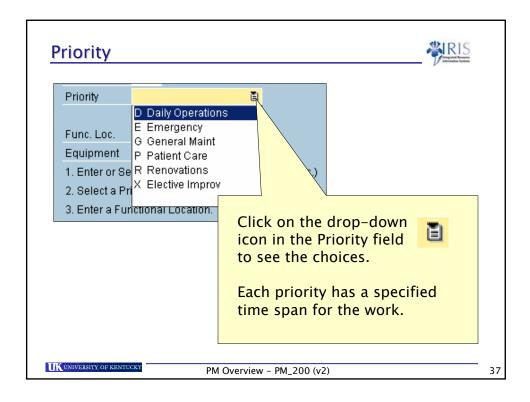

| Description          | Start  | End      | Area(s)      |
|----------------------|--------|----------|--------------|
| Emergency            | 10 Min | 24 Hours | MCPPD        |
| Emergency            | 30 Min | 24 Hours | PPD, Housing |
| General Maint.       | 7 Days | 30 Days  | MCPPD        |
| Scheduleable Maint.  | 7 Days | 30 Days  | PPD, Housing |
| Daily Operations     | 1 Day  | 2 Days   | All          |
| Research Fac. Res.   | 1 Hour | 4 Hours  | PPD          |
| Priority Maintenance | 1 Hour | 4 Hours  | Housing      |
| Patient Care         | 1 Hour | 4 Hours  | MCPPD        |
| Elect. Improv.       | 3 Days | 10 Days  | MCPPD        |
| Elect. Improv.       |        |          | PPD, Housing |
| Renovations          |        |          | PPD, MCPPD   |
| Renovations/AptChk   |        |          | Housing      |

| Function                             | al Location                                             |                      |                 | <b>WRIS</b> |
|--------------------------------------|---------------------------------------------------------|----------------------|-----------------|-------------|
| Order Type<br>Priority<br>Func. Loc. | REPR<br>D Daily Operations                              | a                    |                 |             |
| Equipment                            | elect an Order Type <u>(R</u>                           | EPR, 6               |                 |             |
|                                      | riority<br>nctional Location. It<br>d press the icon be |                      | ocation code, o |             |
| UK UNIVERSITY OF KENTU               | JCKY PM O                                               | verview – PM_200 (v2 | )               |             |

| Functional Lo                                                         | ation 👋                                                                                                    | IS |
|-----------------------------------------------------------------------|----------------------------------------------------------------------------------------------------|----|
| 🕞 Functional Location (1)                                             |                                                                                                    |    |
| Uppermost FunctLocations by<br>Description I rmc<br>Language Key I KN |                                                                                                    |    |
| Functional Location<br>Maximum No. of Hits 500                        | The Functional Location search<br>box will appear. Navigate to<br>the <b>Text(= Description)</b> tab.<br>Enter your search text in the<br>Description field. The asterisk<br>is the wildcard character.<br>Example: *mcvey* for McVey<br>Hall. |    |
| <b>WUNIVERSITY OF KENTUCKY</b>                                        | Then press the Enter key.                                                                                                    |    |

| 🗟 Functional Locati | on (1) 155 Entries found      |              |                              |
|---------------------|-------------------------------|--------------|------------------------------|
|                     | unctLocations by location     | Location lis |                              |
|                     |                               | $\nabla$     |                              |
| 🖌 🖂 🗒 🚱             | a 🖉 🗋 🖥 🛓                     |              |                              |
|                     | Description of functional log | eat Lang     |                              |
| 1 X-0045            | MCVEY HALL                    | FN           | age                          |
| LX-0045             | MCVEY HALL Room 008           | EN           |                              |
| LX-0045-00-09       | MCVEY HALL - ROOM             | EN EN        |                              |
| LX-0045-00-09A      | MCVEY HALL - Room 009A        |              |                              |
| LX-0045-00-12       | MCVEY HALL - Room 012         | EN           |                              |
| LX-0045-00-13       | MCVEY HALL - Room 013         | EN           |                              |
| LX-0045-00-14       | MCVEY HALL - Room 014         | EN           |                              |
| LX-0045-00-14A      | MCVEY HALL - Room 014A        | EN           |                              |
| LX-0045-00-14B      | MCVEY HALL - Room 014B        | EN           | The Functional Location      |
| LX-0045-00-15       | MCVEY HALL - Room 015         | REN          |                              |
| LX-0045-00-15A      | MCVEY HALL - Room 015A        | EN           | matches will be displayed.   |
| LX-0045-00-16       | MCVEY HALL - Room 016         | EN           |                              |
| LX-0045-00-57       | MCVEY HALL - Room 057         | EN           |                              |
| LX-0045-00-58       | MCVEY HALL - Room 058         | EN           | Double-click on the          |
| LX-0045-00-58A      | MCVEY HALL - Room 058A        | EN           |                              |
| LX-0045-00-58B      | MCVEY HALL - Room 058B        | EN           | appropriate location to      |
| LX-0045-00-59       | MCVEY HALL - Room 059         | EN           |                              |
| LX-0045-00-60       | MCVEY HALL - Room 060         | EN           | populate the Functional      |
| LX-0045-00-60A      | MCVEY HALL - Room 060A        | EN           |                              |
| LX-0045-00-61       | MCVEY HALL - Room 061         | EN           | Location field on the Order. |
| LX-0045-00-69       | MCVEY HALL - Room 069         | EN           |                              |
| LX-0045-00-71       | MCVEY HALL - Room 071         | EN           |                              |

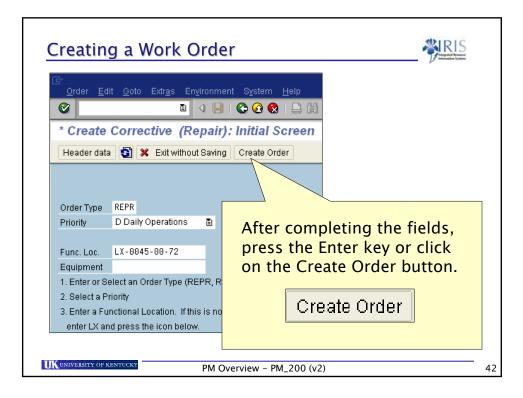

| Creating a Work Order                                                                                                    |   |
|----------------------------------------------------------------------------------------------------|---|
| Create Corrective (Repair) : Central Header                                                                                                    |   |
|                                                                                                    |   |
| Order REPR \$000000000 Repair door hinge                                                                                                    |   |
| PlannerGrp / UK10<br>Mn.wk.ctr UNASSIGN / CPPD Campus PPD Un_<br>Person res_<br>Dates<br>Bsc start 02/21/2007 Priority Daily<br>Basic fin Revision<br>The work order will appear.                                                           |   |
| Reference object<br>Func. Loc. LX-0045-01-100<br>Equipment<br>Assembly<br>Assembly<br>Assembly<br>CVEY HALL-<br>Equipment<br>Assembly<br>CVEY HALL-<br>Enter a description of the<br>work and an <b>estimate</b> of<br>labor time required. |   |
| First operation Operation Repair door hinge   Wick Ctrr/Pinet Wick Status Click on the Save icon   Wick durin 2 H Number Operation                                                                                                    |   |
| TK UNIVERSITY OF KENTUCKY PM Overview – PM_200 (v2)                                                                                                    | _ |

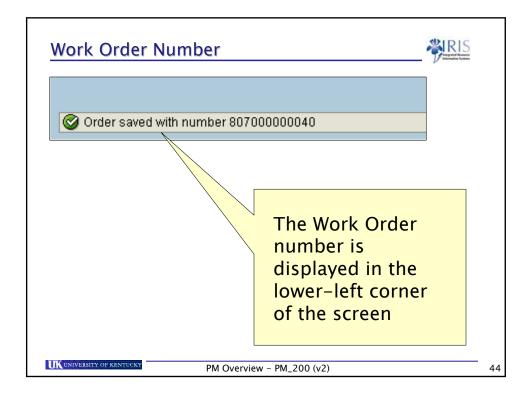

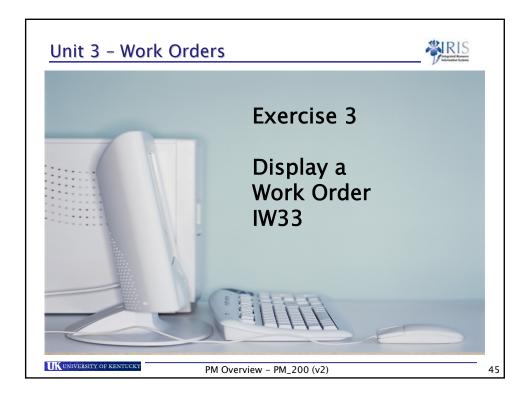

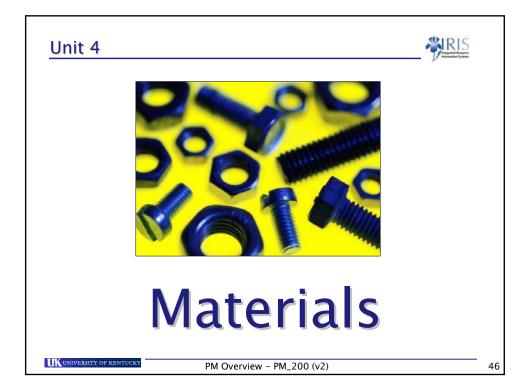

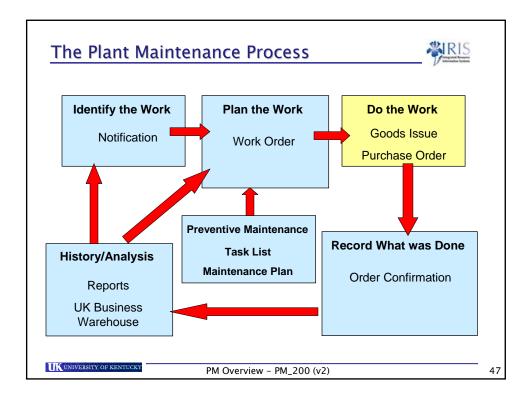

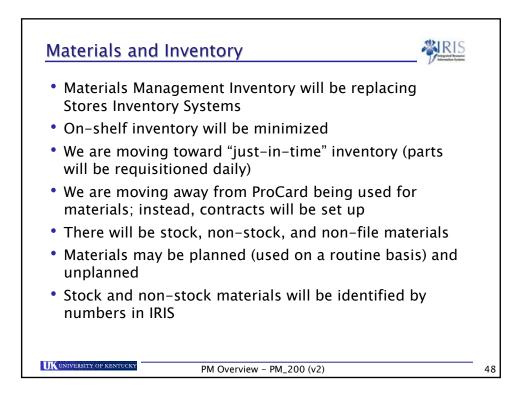

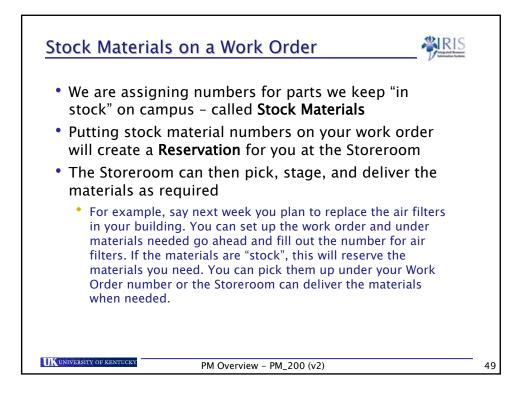

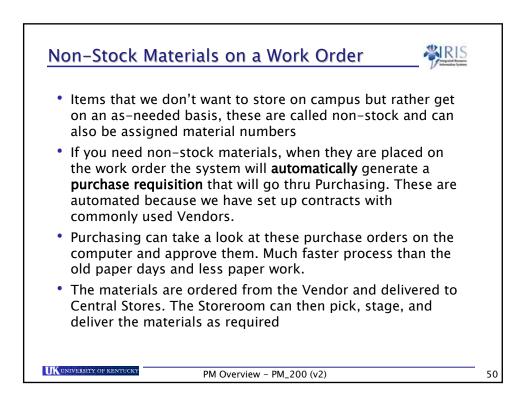

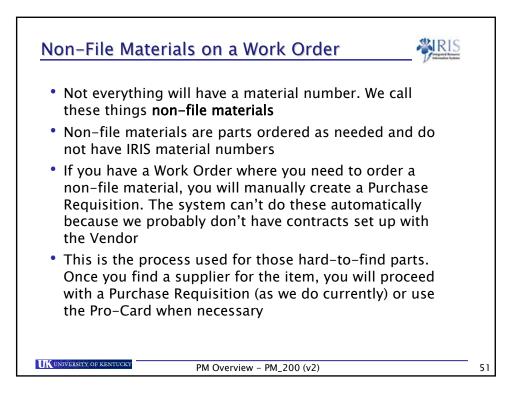

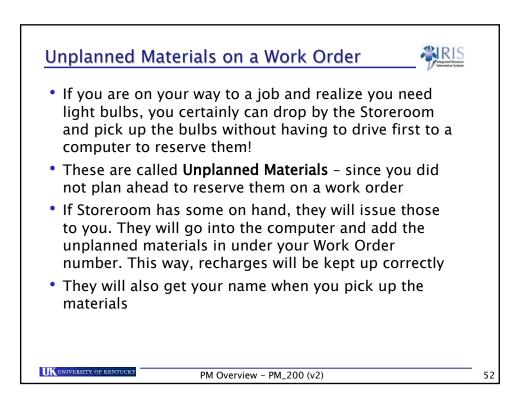

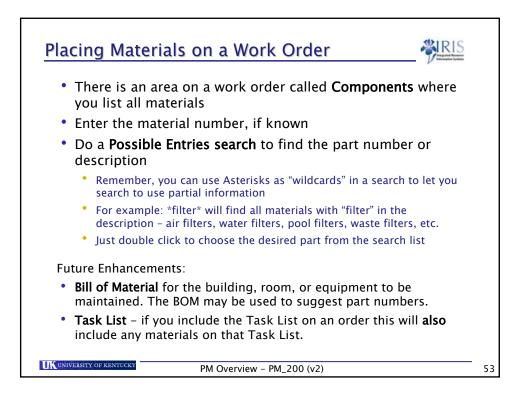

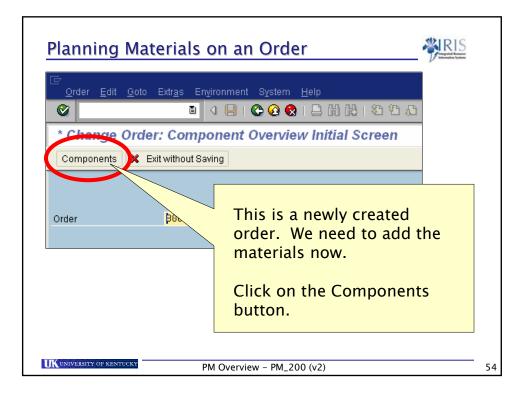

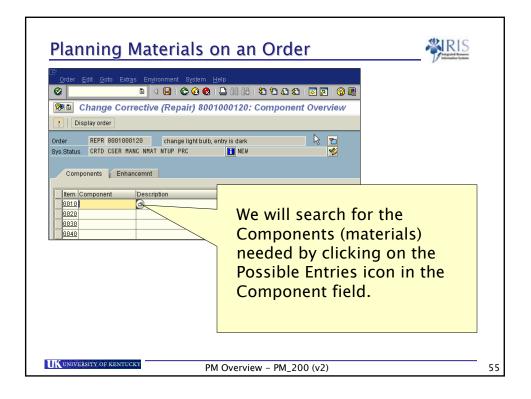

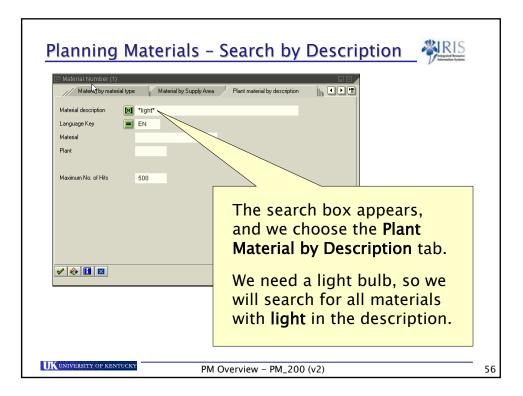

| 🖻 Material Number (1) 35 Entries found    |                |                      |
|-------------------------------------------|----------------|----------------------|
| Material by material type Material b      | y Supply Area  |                      |
|                                           | $\nabla$       |                      |
| 🖌 🛛 🛱 🎇 🛞 🗖 📮                             |                |                      |
| Material description 🦯 Langu              | age Mater Pint |                      |
| ANTI KAPPA FREE LIGHT CHAINS              | 22029 UK00     |                      |
| ANTI LAMBDA FREE LIGHT CHAINS EN          |                |                      |
| BULB <sup>A</sup> X6000 LIGHT SOURCE EN   |                | 2                    |
| CABLE <sup>A</sup> FIBER OPTIC LIGHT EN   | 36564          |                      |
| CABLE <sup>A</sup> LIGHT EN               | 36113 UR       |                      |
| CARRIER FIBER OPTIC LIGHT EN              | 35691 UK00     |                      |
| CARRIER FIBER OPTIC LIGHT EN              | 35699 LUKOO    |                      |
| CARRIER FIBER OPTIC LIGHT 12CM EN         | 35700          |                      |
| CARRIER FIBEROPTIC LIGHT 7.5CM EN         | 35720          | <b>T</b> I I I.      |
| CARRIER <sup>A</sup> FIBER OPTIC LIGHT EN | 33933          | The search results   |
| CARRIER <sup>A</sup> HIGH TRANS LIGHT EN  | 35882          |                      |
| DEFLECTOR PRISMIC LIGHT EN                | 35710          | appear.              |
| DEFLECTOR PRISMIC LIGHT EN                | 35711          | uppeur.              |
| ELEVATOR <sup>A</sup> SLIGHTLY CURVED EN  | 34035          |                      |
| FORM FLIGHT RECORD PAGE 1 EN              | 40405          |                      |
| FORM FLIGHT RECORD PAGE 2 EN              | 40406          | Double-click on the  |
| HEADS^ FIBEROPTIC LIGHT EN                | 35438          | bousic click off the |
| LIGHT BULB, 40W, DAYLIGHT EN              | 50303          | desired material.    |
| LIGHT BULB, INCANDESCENT, 100W EN         | 50347          | uesneu material.     |
| LIGHT BULB, INCANDESCENT, 150W EN         | 50348          |                      |
| LIGHT CABLE 3.5MM X 180CM EN              | 33931          |                      |
| LIGHT CABLE 3.5MM X 230CM EN              | 33948          |                      |

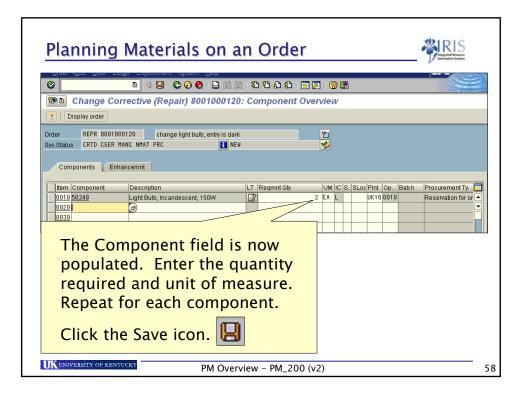

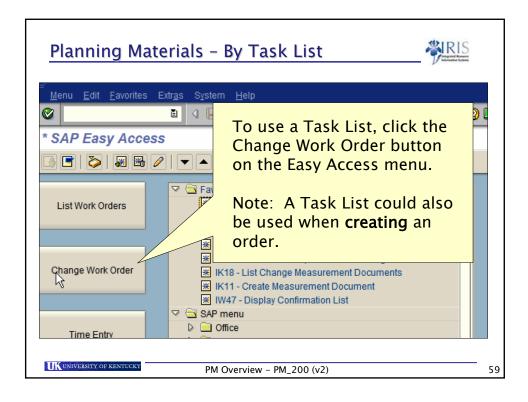

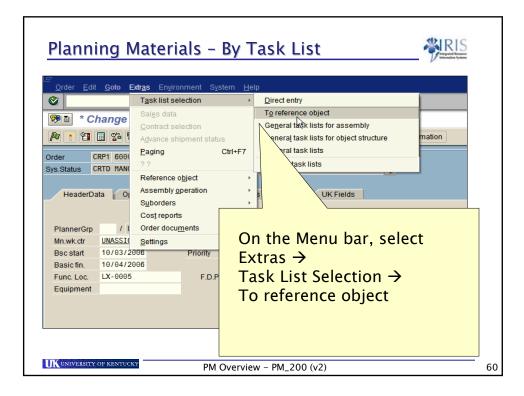

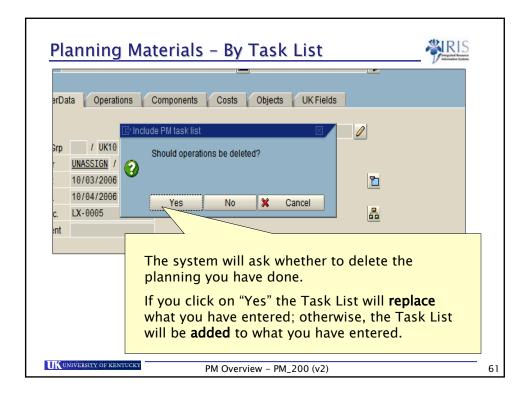

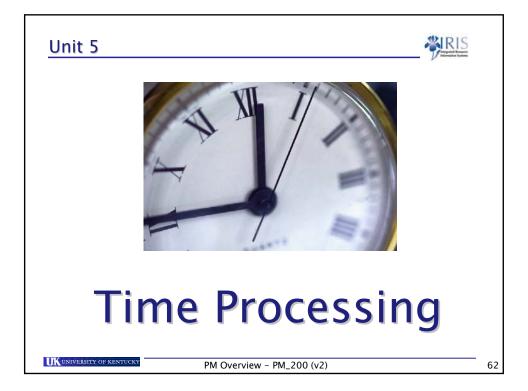

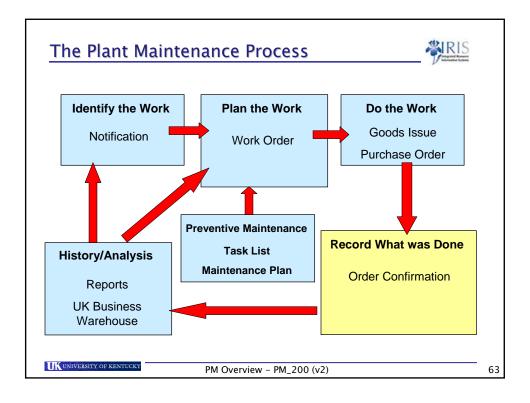

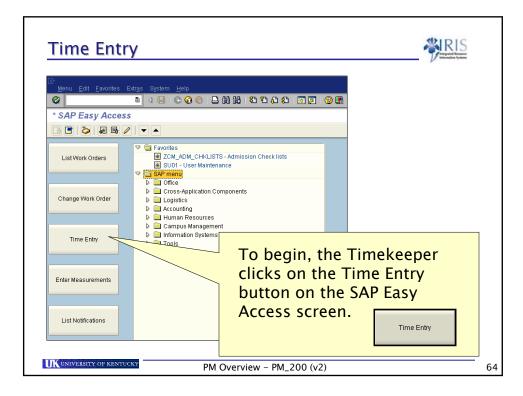

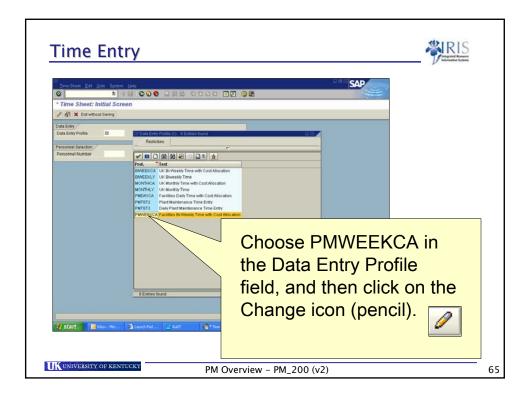

| Time Entry                                                                                                    | <b>HRIS</b>                              |
|----------------------------------------------------------------------------------------------------|------------------------------------------|
| Time Steet Ed. Ook: Option Hito<br>C                                                                                                    | SAP                                      |
| B B A G A Kenter State State St      | n la la la la la la la la la la la la la |
| Personnof Selecton / Per. Su., Dic., Cost Ctr., Org. un., Ti., Cost Ctr., Org. un., Ti., Cost Ctr., Org. un., Cost Ctr., Org. un., Cost Ctr., Org. un., Ti., Cost Ctr., Org. un., Cost Ctr., Org. un., Cost Ctr., Or |                                          |
| Personnel Briecht                                                                                                    | Click on the Personnel Selection button. |
| If stan Show Hend. Lundofiel: www. 2 647                                                                                                    | Personnel Selectn                        |

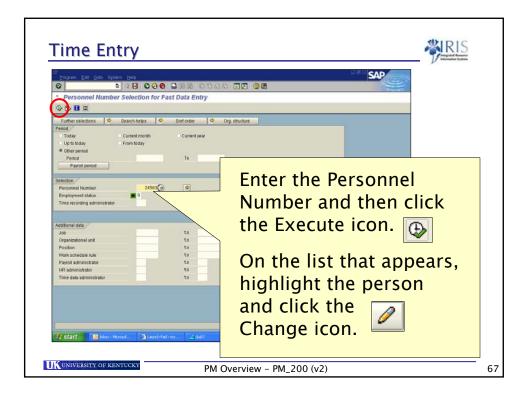

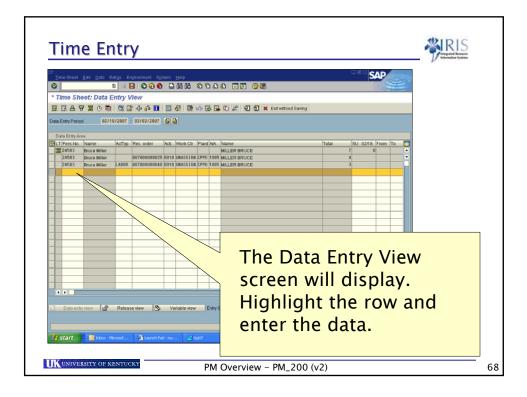

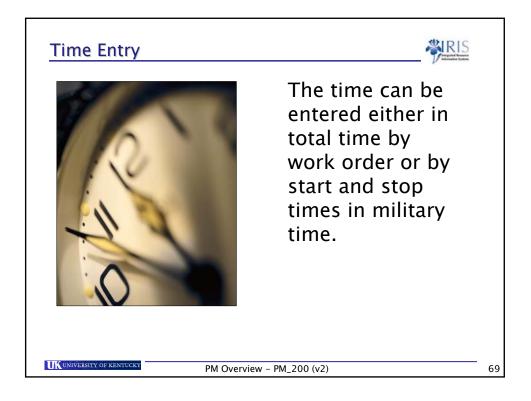

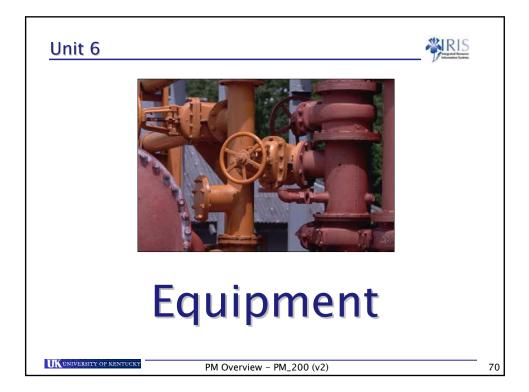

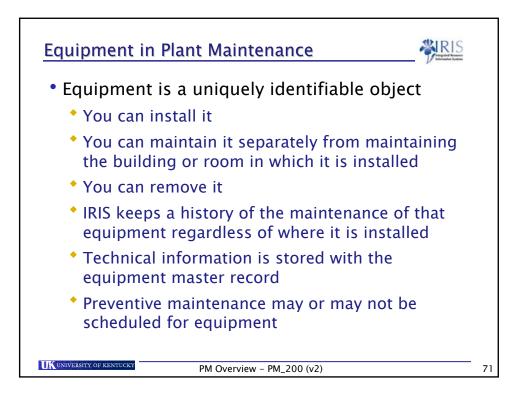

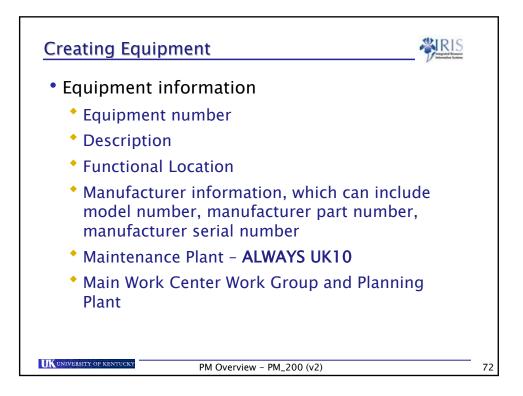

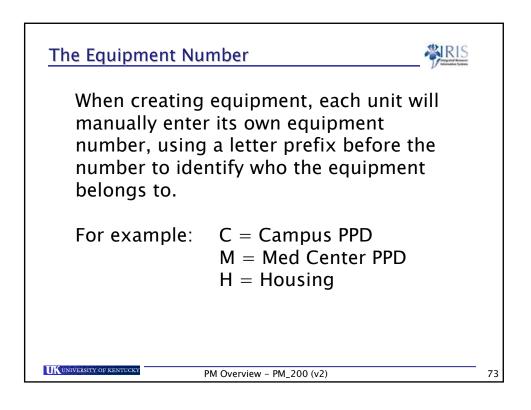

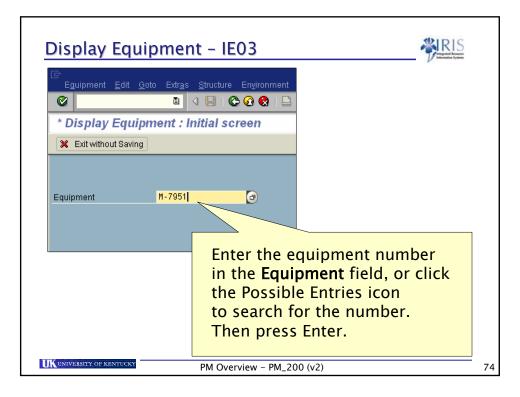

| Equipme                                                    | nt – Gen                         | eral Data                |                          |                                                          | <b>PIRIS</b> |
|------------------------------------------------------------|----------------------------------|--------------------------|--------------------------|----------------------------------------------------------|--------------|
| Equipment<br>Description<br>Status                         | 26K-5<br>WATER FOUN              | Category<br>TAIN         | M Mach                   | ines                                                     |              |
| Valid From<br>General                                      | 09/21/2006<br>Location Or        | ganization Structure     | Valid To<br>e            | 12/31/9999                                               |              |
| Manufactu<br>Manufactu<br>Model nu<br>ManufPar<br>ManufPer | urer OASIS<br>mber DP7WM<br>tNo. |                          | ManufCour<br>Constr.yr/n | · · · · · · · · · · · · · · · · · · ·                    |              |
| <u>L</u>                                                   |                                  | displa<br>displa<br>data | of equ<br>ayed. M        | tion for that<br>ipment is<br>anufacturer<br>found on th |              |
| University of Kent                                         | UCKY                             | PM Overview - Pf         |                          |                                                          |              |

| cation Organization Structure         |
|---------------------------------------|
| nt                                    |
| UK00 University of Kentucky Lexington |
| 0101 UK w/o component units           |
| 1                                     |
| 1012010650 / UK00 P.P. BUILDING MAINT |
|                                       |
|                                       |
| Cost Center information               |
| is on the <b>Organization</b>         |
| tab.                                  |
|                                       |
|                                       |
| PM Overview – PM_200 (v2)             |
|                                       |

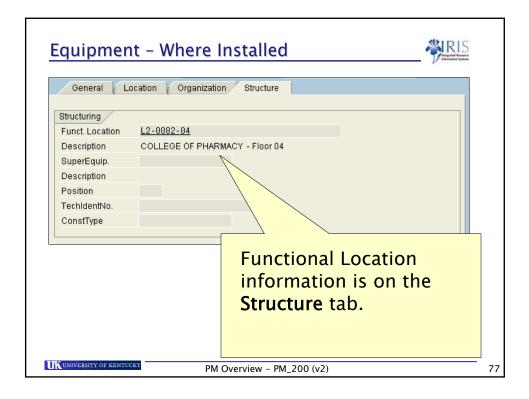

| 0 a a i a |                        |                                        |                         |
|-----------|------------------------|----------------------------------------|-------------------------|
| 1         | nments                 | Description                            | Sta., S., IconIttm      |
|           | Iass<br>M_MEDCTR_ALL)  | Description<br>adical Center Equipment |                         |
| •         |                        | I                                      |                         |
| Þ         |                        |                                        | Entry 1 / 1             |
|           |                        |                                        | Chay I I I              |
| Malura    |                        |                                        |                         |
|           |                        | CTR_ALL - Object Z6K-5                 |                         |
|           | General                |                                        |                         |
|           |                        |                                        |                         |
|           | Characteristic Descrip | tion Value                             |                         |
|           | JCAH Code              | NONJC                                  |                         |
|           | Department             | 70611                                  |                         |
|           | Supplier               | UNSP                                   |                         |
|           | Project                | 81082                                  |                         |
|           | Patient Room?          | No                                     | Classification          |
|           | PO Number              | NULL                                   | Classification          |
|           | Vendor ID              | NULL                                   |                         |
|           | Vendor Type            | NULL                                   | information may also be |
|           | Other (Vendor)         | NULL                                   |                         |
|           |                        | 10                                     | available, such as JCAH |
|           | Life                   | 10                                     | , <b>-</b>              |
|           |                        |                                        | code for the Hospital.  |
|           |                        |                                        |                         |

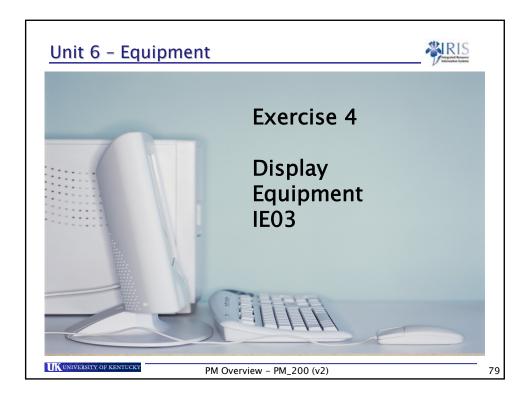

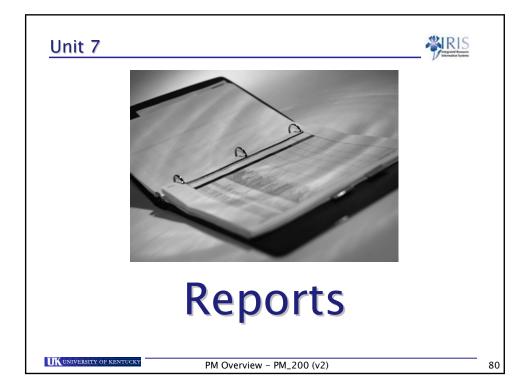

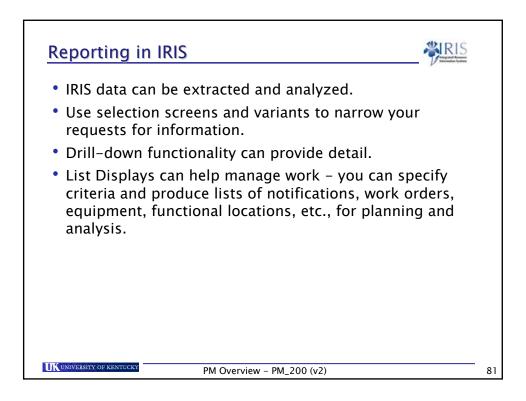

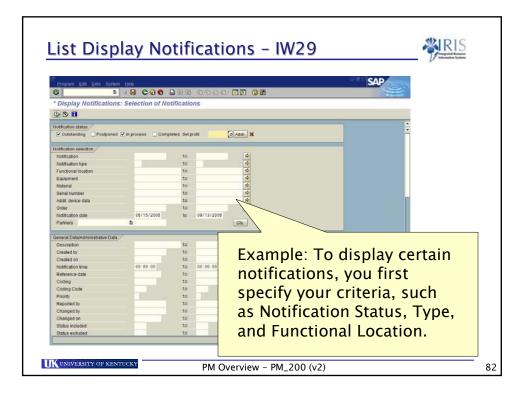

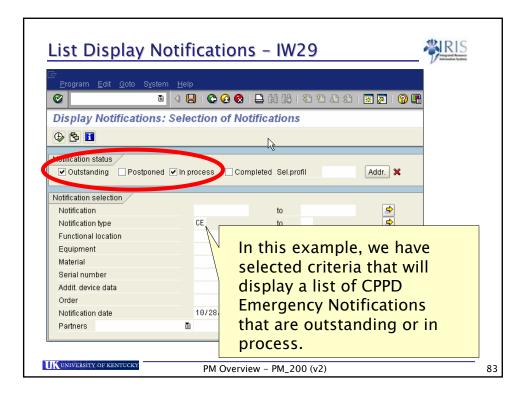

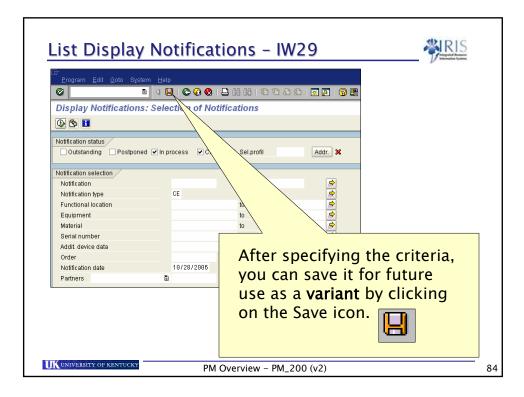

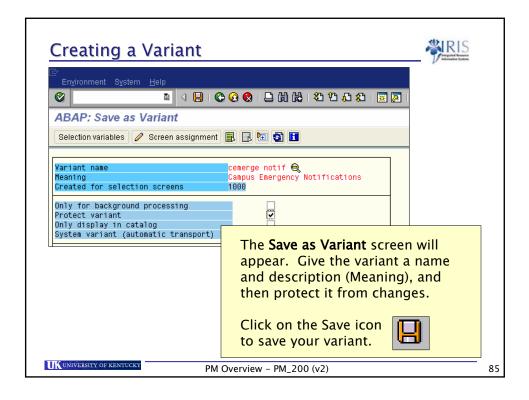

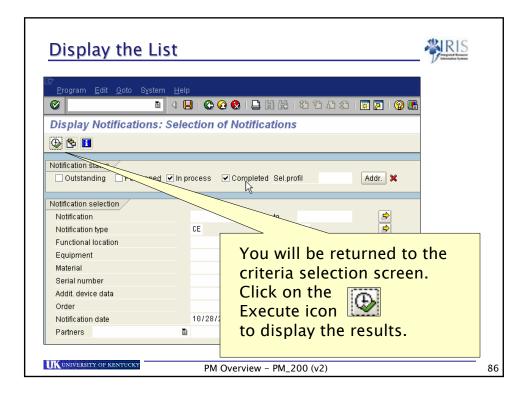

| ¢  |    |                           |            |           |                                          |  |
|----|----|---------------------------|------------|-----------|------------------------------------------|--|
| _  |    | <u>E</u> dit <u>G</u> oto | _          | _         | ent <u>S</u> ettings System <u>H</u> elp |  |
| 0  | I. |                           | Ē          | 1 📙       | 👁 🙆 😒   🖴 🛗 🛗 I 🏝 I 🏠 🕰 🗅                |  |
| D  | sp | lay Notific               | cations: L | ist of l  | Notifications                            |  |
|    |    |                           |            |           |                                          |  |
| 28 | 12 | 2 🖸 🖪 🖪                   | 1 7 P      |           | Notification 🛃 🔁                         |  |
| R  | S  | Notification              | Notif.date | Descrip   | tion                                     |  |
|    |    | 10000586                  | 11/20/2006 | · · ·     | 39 & B-41, install foamers               |  |
| H  |    | 10000626                  | 11/30/2006 | Tester    | <u>.</u><br>عو                           |  |
| H  |    | 10000627                  | 11/30/2006 | Test 1 -  |                                          |  |
|    |    | 10000628                  | 10/30/2006 | Install d | ead bolt '- look-out                     |  |
|    |    | 10000643                  | 12/06/2006 | Repair o  |                                          |  |
|    |    |                           |            |           | <b>-</b> 1 1. 1. 1. 1. 1.                |  |
|    |    |                           |            |           | The results display as a list            |  |
|    |    |                           |            |           | of notifications that match              |  |
|    |    |                           |            |           |                                          |  |
|    |    |                           |            |           | the criteria you specified.              |  |
|    |    |                           |            |           |                                          |  |
|    |    |                           |            |           |                                          |  |

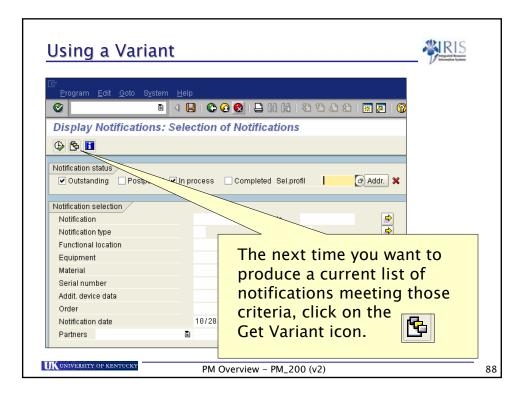

| Using a Va               | riant                          |                                                                       |                                   |                                    |   |
|--------------------------|--------------------------------|-----------------------------------------------------------------------|-----------------------------------|------------------------------------|---|
| 🖻 ABAP: Variant Di       | rectory of Program RIQ         | MEL20                                                                 | ×                                 |                                    |   |
| 各マ間に                     |                                |                                                                       |                                   |                                    |   |
| Variant catalog for      | program RIQMEL20               |                                                                       |                                   |                                    |   |
| Variant name             | Short descriptn.               |                                                                       |                                   |                                    |   |
| CEMERGE NOTIF            | Campus Emergency Notifications |                                                                       |                                   |                                    |   |
| SERVICEBLDG              | Service Building Only          |                                                                       |                                   |                                    |   |
| TESTNU                   | test for                       |                                                                       |                                   |                                    |   |
| <ul><li>✓ ×</li></ul>    |                                | A list of va<br>displayed.<br>the one yo<br>the criteria<br>populated | Double<br>ou want t<br>a fields v | -click on<br>to use and<br>vill be |   |
| K UNIVERSITY OF KENTUCKY | PM Over                        | view – PM_200 (v                                                      | 2)                                |                                    | J |

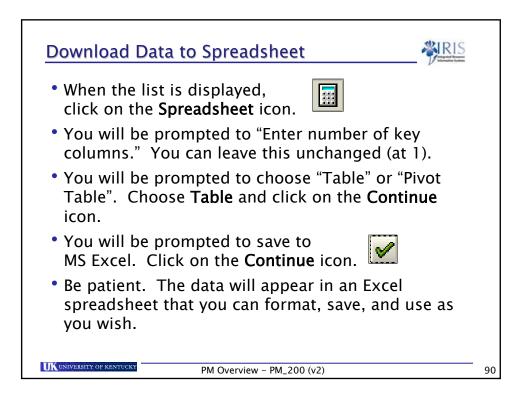

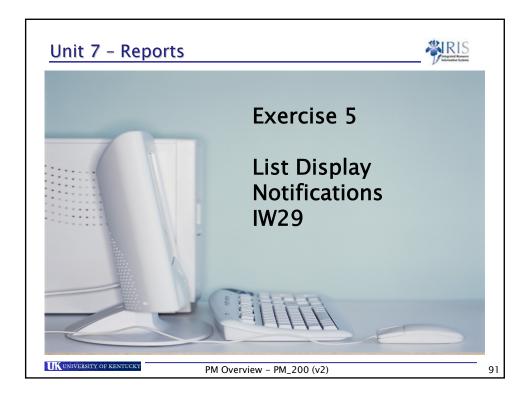

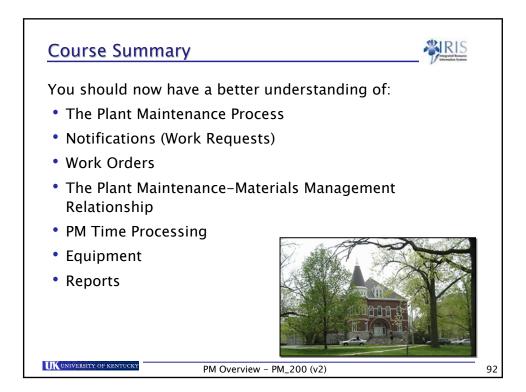

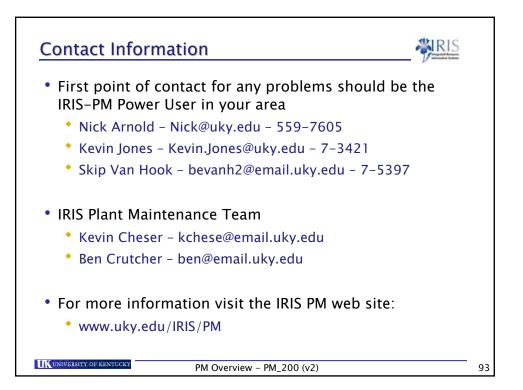